# DLL **Portal Security Enhancement FAQ**

### **What is two-factor authentication? 1**

Two-factor authentication is an electronic authentication method in which a user is granted access to a website or application only after successfully presenting two or more pieces of evidence to an authentication mechanism like a password & and unique code.

# **Why is DLL making this change? 2**

Passwords can be difficult to manage, and they're easy to steal. Hackers have sophisticated ways of obtaining your passwords, but with two-factor authentication, your mobile device is required to complete a login. That reduces the risk of your accounts being compromised. Two-factor authentication is a best practice for all digitally based accounts!

# **I am having trouble locating your two-factor authentication activation email, what do I do? 3**

- a. You can find the activation email by searching for the sender: **dllinformationsecurity@go.dllgroup.com** in your email inbox
- b. Still having trouble locating? Check your spam folder for the same email address above
- c. If you are unable to locate the email, please contact your DLL account manager

### **What is my username? 4**

Your username is your email address

# **What if my activation link doesn't work? 5**

If you are having issues accessing the link, contact your DLL account manager to have a new link sent directly to your email address

# **What if I am using other DLL portals and already have two-factor authentication set up? 6**

If you are already using other DLL portals with two-factor authentication, your username and password will be the same.

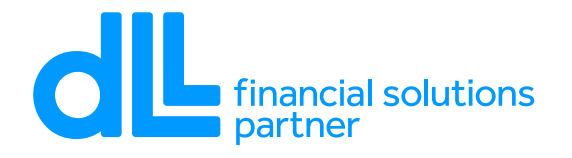

De Lage Landen Financial Services, Inc. has the right to use the DLL®, and DLL Financial Solutions Partner<sup>SM</sup> service marks. DLL has offices in more than 25 countries throughout Europe, North America, South America, Australia and Asia. The company is part of the Rabobank Group. 1/24